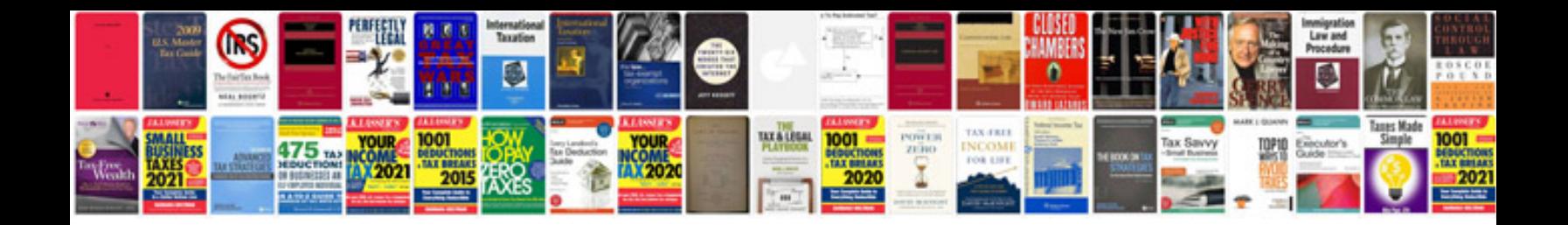

Invoice template docx

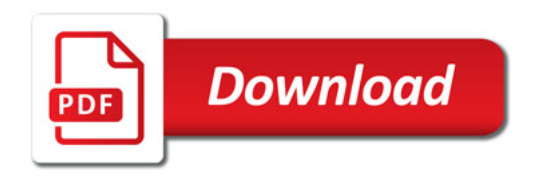

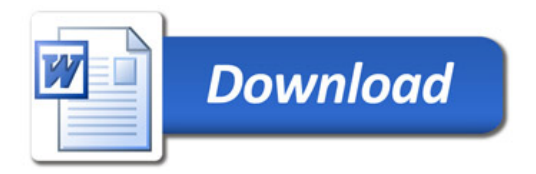